# <span id="page-0-0"></span>CI1057: Algoritmos e Estruturas de Dados III  $\acute{A}$ rvores Binárias Balanceadas -  $\acute{A}$ rvores AVL

#### Profa. Carmem Hara

Departamento de Informática/UFPR

21 de marco de 2024

Profa. Carmem Hara Departamento de Inform´atica/UFPR

Relembrando as Operações de Inserção e Remoção em Árvores Binárias de Busca

- $\triangleright$  inserção dos valores: 50 70 30 10 20 80 100 90
- ▶ remoção do elemento 70

Profa. Carmem Hara Departamento de Inform´atica/UFPR

# Arvore de Busca "Degenerada" ´

- $\triangleright$  inserção dos valores: 10 20 30 40 50 60 70 80 90
- ▶ remoção do elemento 70
- $\blacktriangleright$  Custo da busca:  $O(n)$
- $\blacktriangleright$  Em uma árvore balanceada:  $O(|g(n))$

# Arvore AVL ´

- $\triangleright$  Árvore de Adelson, Velskii e Landis
- ▶ Abordagem: manter a árvore balanceada após cada operação
- $\blacktriangleright$  Balancamento de um nó n:
	- $bal(n) =$  altura da subárv. esq. altura da subárv. direita
- $\triangleright$  Árvore AVL: todos os nós tem balanceamento -1, 0 ou 1

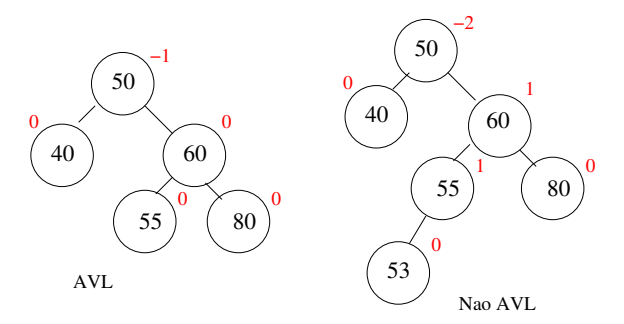

Profa. Carmem Hara Departamento de Inform´atica/UFPR

Técnica para manter o balanceamento: Rotações

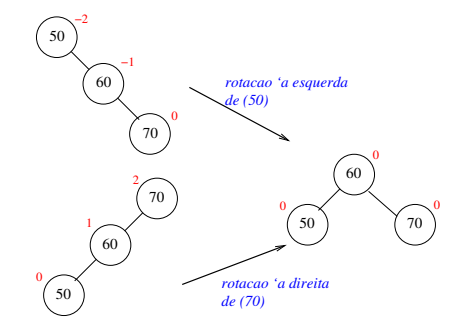

Profa. Carmem Hara Departamento de Inform´atica/UFPR

# **Rotações**

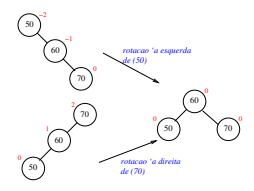

- $\blacktriangleright$  a altura da árvore diminui de 1
- $\blacktriangleright$  rotação à direita de *n*:
	- $\blacktriangleright$  aumenta a altura da subárvore direita
	- $\triangleright$  o balanceamento todos os seus ancestrais de *n* (depois da rotação) diminui de 1
- $\blacktriangleright$  rotação à esquerda de n:
	- $\blacktriangleright$  aumenta a altura da subárvore esquerda
	- $\triangleright$  o balanceamento todos os seus ancestrais de *n* (depois da rotação) aumenta de 1

Profa. Carmem Hara Departamento de Inform´atica/UFPR

### Técnica para manter o balanceamento: Rotações

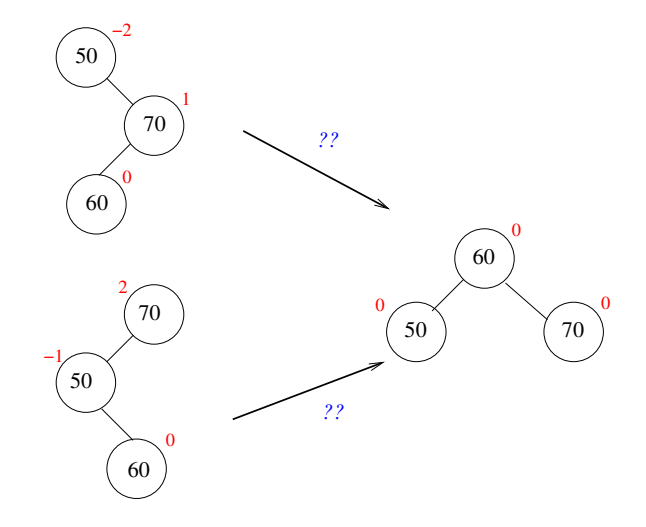

Profa. Carmem Hara Departamento de Inform´atica/UFPR

#### Técnica para manter o balanceamento: Rotações

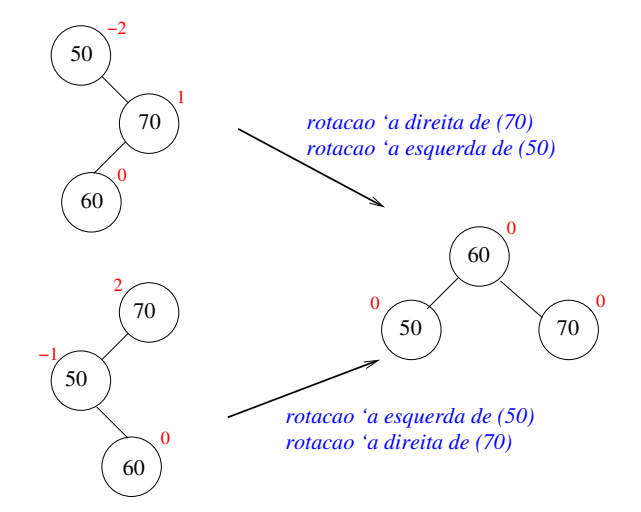

Profa. Carmem Hara Departamento de Inform´atica/UFPR

Técnica para manter o balanceamento: Casos

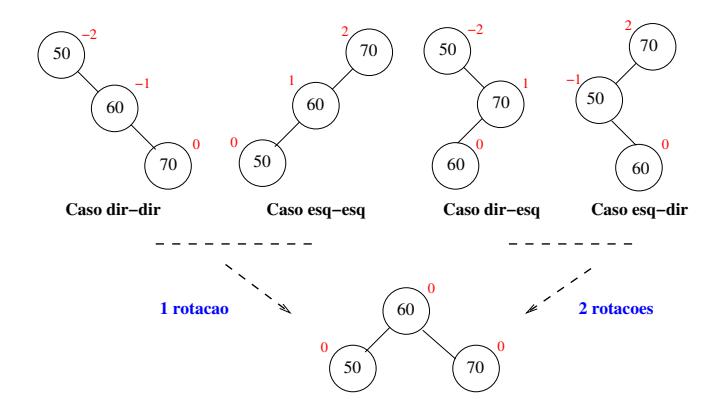

Profa. Carmem Hara Departamento de Inform´atica/UFPR

## Inserção na AVL - Exemplo 1

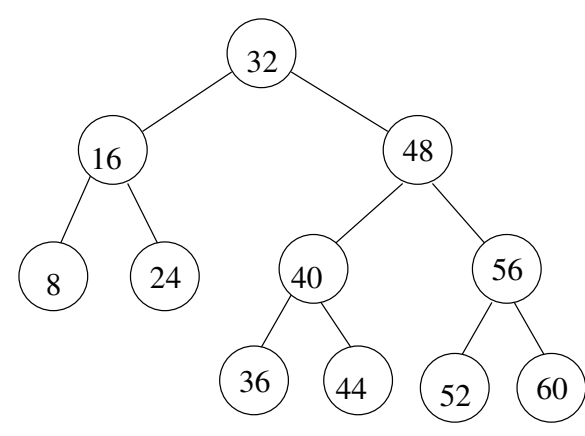

Inserção de (46)

Profa. Carmem Hara Departamento de Inform´atica/UFPR

# Inserção na AVL - Exemplo 2

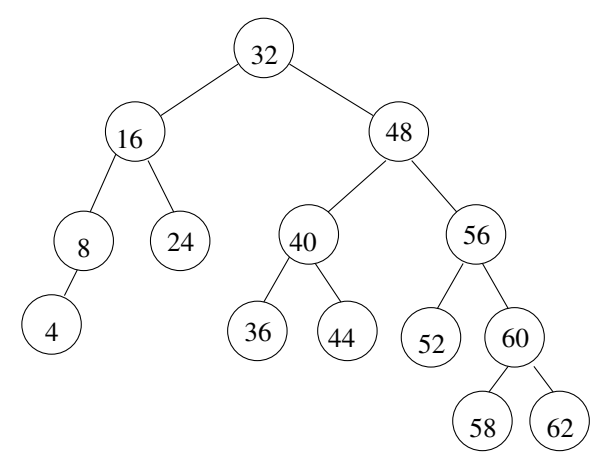

Inserção de (61)

Profa. Carmem Hara Departamento de Inform´atica/UFPR

# Inserção na AVL

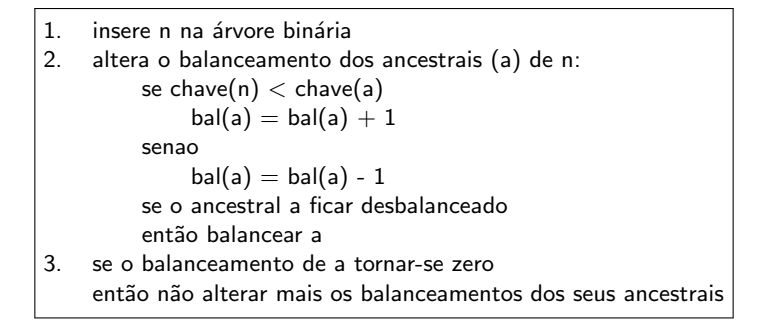

Profa. Carmem Hara Departamento de Inform´atica/UFPR

Inserção: sem necessidade de balanceamento

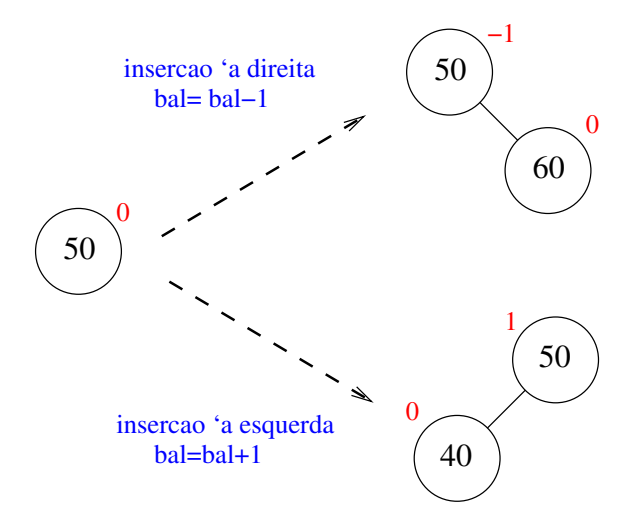

Profa. Carmem Hara Departamento de Inform´atica/UFPR

## Inserção com balanceamento: Caso dir-dir

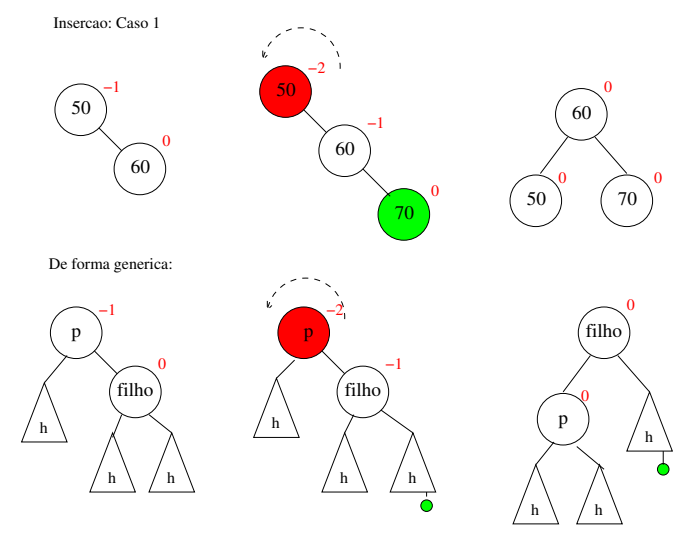

Profa. Carmem Hara Departamento de Inform´atica/UFPR

# Inserção com balanceamento: Caso dir-esq - Exemplo 1

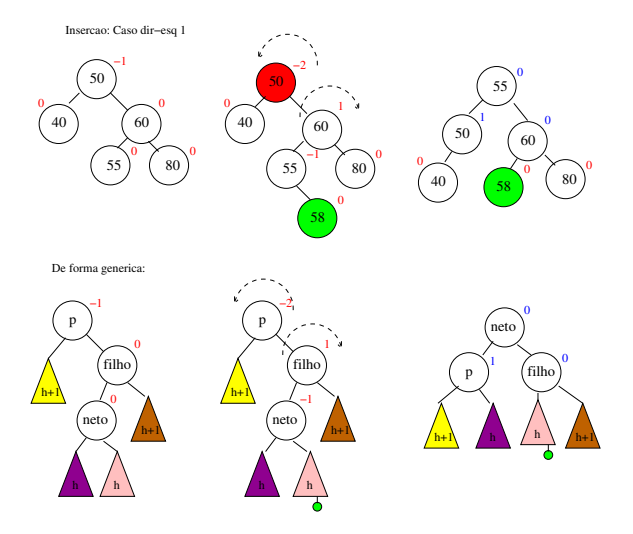

Profa. Carmem Hara Departamento de Inform´atica/UFPR

# Inserção com balanceamento: Caso dir-esq - Exemplo 2

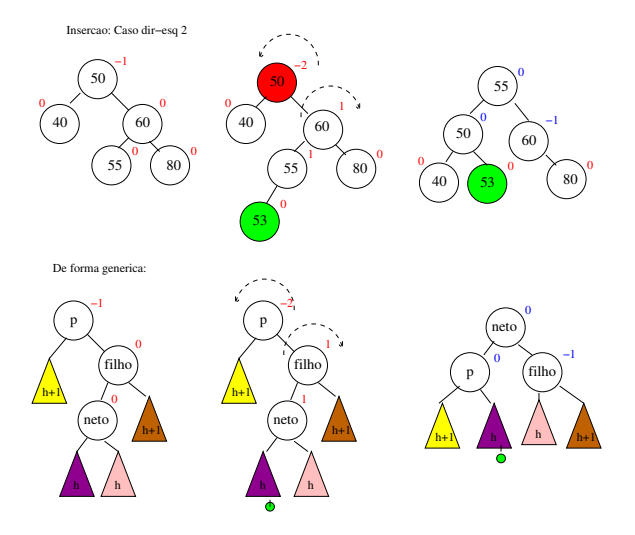

Profa. Carmem Hara Departamento de Inform´atica/UFPR

# Balanceamento quando  $bal(a)$  é -2

$$
f = \text{direita}(a)
$$
\n
$$
se bal(f) == -1
$$
\n
$$
rotacaoEsquerda(a)
$$
\n
$$
bal(a) = bal(f) = 0
$$
\n
$$
senao se bal(f) == 1
$$
\n
$$
neto = esquerda(f)
$$
\n
$$
rotacaoDir [a(f)]
$$
\n
$$
rotacaoEsquerda(a)
$$
\n
$$
se bal(neto) == 1
$$
\n
$$
bal(a) = 0
$$
\n
$$
bal(f) = -1;
$$
\n
$$
senao se bal(neto) == -1
$$
\n
$$
bal(a) = 1;
$$
\n
$$
bal(f) = 0;
$$
\n
$$
bal(neto) = 0;
$$

Profa. Carmem Hara Departamento de Inform´atica/UFPR

Inserção com balanceamento

Como são os balanceamentos nos casos:

- $\blacktriangleright$  esq-esq ?
- $\blacktriangleright$  esq-dir ?

Profa. Carmem Hara Departamento de Inform´atica/UFPR

# Balanceamento quando bal(a)  $\acute{e}$  +2

```
f = esquerda(a)
se bal(f) == 1rotacaoDireita(a)
    bal(a) = bal(f) = 0senão se bal(f) == -1neto = direita(f)rotacaoEsquerda(f)
    rotacaoDireita(a)
    se bal(neto) == 1bal(a) = -1;bal(f) = 0:
    senão se bal(neto) == -1bal(a) = 0;bal(f) = 1;bal(neto) = 0
```
Profa. Carmem Hara Departamento de Inform´atica/UFPR

## Quando parar a atualização de balanceamentos

- $\triangleright$  Quando o balanceamento de um ancestral a tornar-se zero
- $\blacktriangleright$  A altura de *a* não muda após a inserção:
	- $\triangleright$  bal(a) == 1  $\rightarrow$  bal(a) == 0 inserção na subárvore direita e ela passou a ter a mesma altura que a subárvore esquerda
	- $\triangleright$  bal(a) == -1  $\rightarrow$  bal(a) == 0 inserção na subárvore esquerda e ela passou a ter a mesma altura que a subárvore direita
	- bal(a) = = 1 longrightarrow bal(a) =  $= 2$ inserção na subárvore esquerda e depois do balanceamento a altura final da subárvore esquerda passou a ser a mesma que a altura original, antes da inserção
	- $\triangleright$  bal(a) == -1 longrightarrow bal(a) == -2 inserção na subárvore direita e depois do balanceamento a altura final da subárvore direita passou a ser a mesma que a altura original, antes da inserção

# Implementação da inserção na árvore AVL

- ▶ Insere( valorDaChave, nodoAtual, mudouAltura ) retorna apontador para a subárvore com o valorDaChave inserido, caso ela ainda não exista na árvore
- $\blacktriangleright$  mudou $\text{Altura}$ :

true: se mudou a altura da subárvore com raiz no nodoAtual false: caso contrário

```
1 Avl I n s e r e ( I t em A v l v a l o r , Avl p , i n t ∗mudouAl tu r a ){
              if ( p == NULL )\begin{array}{c} 3 \\ 4 \end{array} *mudouAltura = TRUE;<br>4 return criaNo (valor
                    return criaNo( valor, NULL, NULL );
  \frac{5}{6}\begin{array}{c} 6 \ \hline 7 \end{array} if ( valor == p->item ){<br>7 * mudou Altura = FALSE
  7 ∗mudouAl tu r a = FALSE ;
  \begin{array}{c} 8 \\ 9 \end{array} return p;
\begin{array}{c} 9 \\ 10 \end{array} }
\begin{array}{ll} \text{10} & \text{if (valor} < p \text{—} \text{item}) \{11} & \text{p}\text{—} \text{seg = Insere (val)} \end{array}11 p->esq = Insere (valor, p->esq, mudouAltura);<br>12 if (*mudouAltura) {
12 if (* \text{mudouAltura}) {<br>13 \qquad \qquad \text{p} \rightarrow \text{bal}++:\begin{array}{c|c} 13 & \text{p} \rightarrow \text{bal++}; \\ 14 & \text{if (p \rightarrow ba)} \end{array}\begin{array}{c|c} 14 & \text{if (p->bal == 2)} \\ 15 & \text{balanceia ( } & \text{Lip} \end{array}15 balanceia (\&p);<br>16 if (p->bal = 0)
\begin{array}{c|c} 16 & \text{if } (\mathsf{p}\rightarrow \mathsf{bal} = 0) \\ \hline 17 & \text{if } (\mathsf{p}\rightarrow \mathsf{bal} = 0) \end{array}* mudou\Deltaltura = FALSE ;
18 }
\begin{array}{c} 19 \\ 20 \end{array} } else {
20 p->dir = Insere (valor, p->dir, mudouAltura);<br>21 if (*mudouAltura) {
21 if (* \text{mudouAltura}) {<br>22 \qquad \qquad \text{p}\rightarrow \text{bal} \rightarrow -:
\begin{array}{c|c} 22 & \text{p} \rightarrow \text{bal} \rightarrow -; \\ 23 & \text{if} (p \rightarrow \text{ba}) \end{array}\begin{array}{c|c}\n 23 & \text{if} & p \rightarrow \text{bal} = -2 \\
 24 & \text{balanceial} & \& \text{n} \n\end{array}\begin{array}{cc} 24 & \text{balanceia} (\& p); \\ 25 & \text{if} (\vert p \rightarrow \text{bal} \rangle = 0) \end{array}\begin{array}{c} 25 \\ 26 \end{array} if ( p->bal == 0 )<br>26 *mudouAltura = 1
                               *mudouAltura = FALSE:
27 }
28 }
              return p:
30 }
```
Profa. Carmem Hara Departamento de Inform´atica/UFPR